# Data sheet

## S0 pulse counter with Modbus interface

**Controls Division**

The S0-Modbus coupler module is a device for the collection of S0 pulses. With this module the consumption data of any measurement device with a S0 output becomes bus capable and can be accessed by every Saia PCD® or through the Modbus as well as to all master of Modbus.

#### Main features:

- Up to 99 Saia<sup>®</sup> S0-Modbus Modules on the same bus
- 4 S0 pulse inputs (S01+... S04+) per Saia® S0-Modbus Module
- Up to 396 S0 devices on the same Modbus
- The inputs comply with the S0 standard 62053-31
- **Integrated RS-485 termination resistor**
- **EXECUTE:** LED for bus activity indication

Order number PCD7.H104D

#### Technical Data

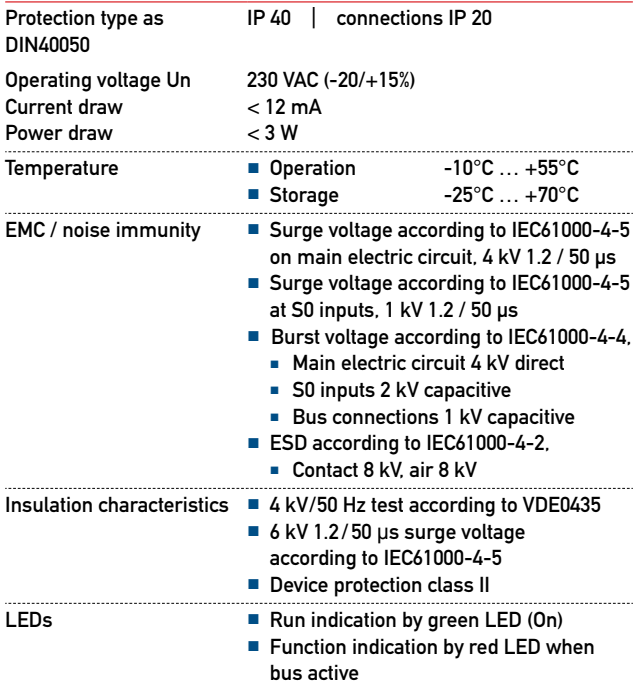

### **Mounting** Mounting On 35 mm DIN top-hat rail (EN50022) any mounting position Connections For Pozidrive, Philips or slot-head screwdriver N°1 S0x, Modbus, 230 VAC 0.5 … 2.5 mm2

PCD7.H104

**Modbus** 

## Dimensioned drawings

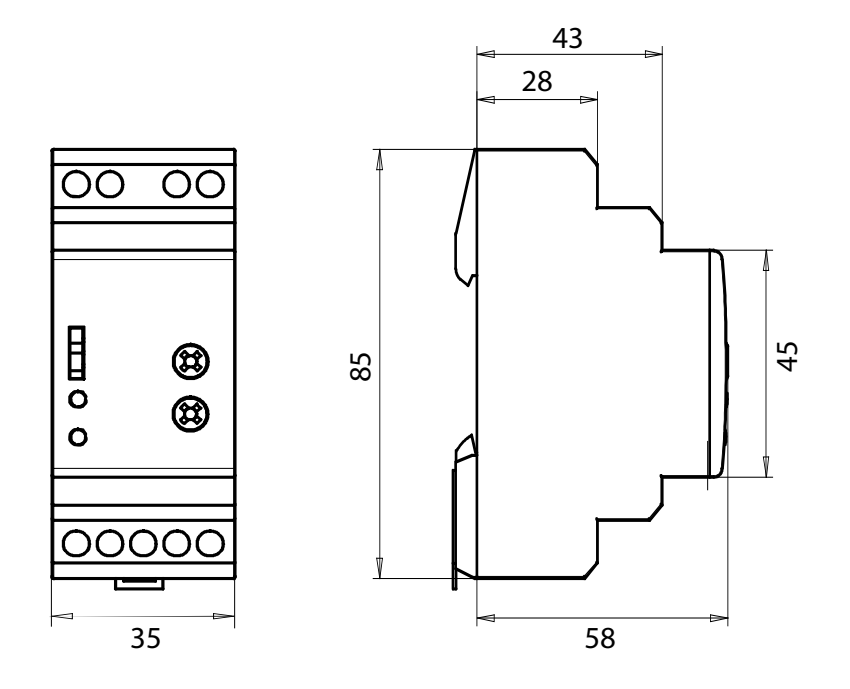

### Display elements / settings

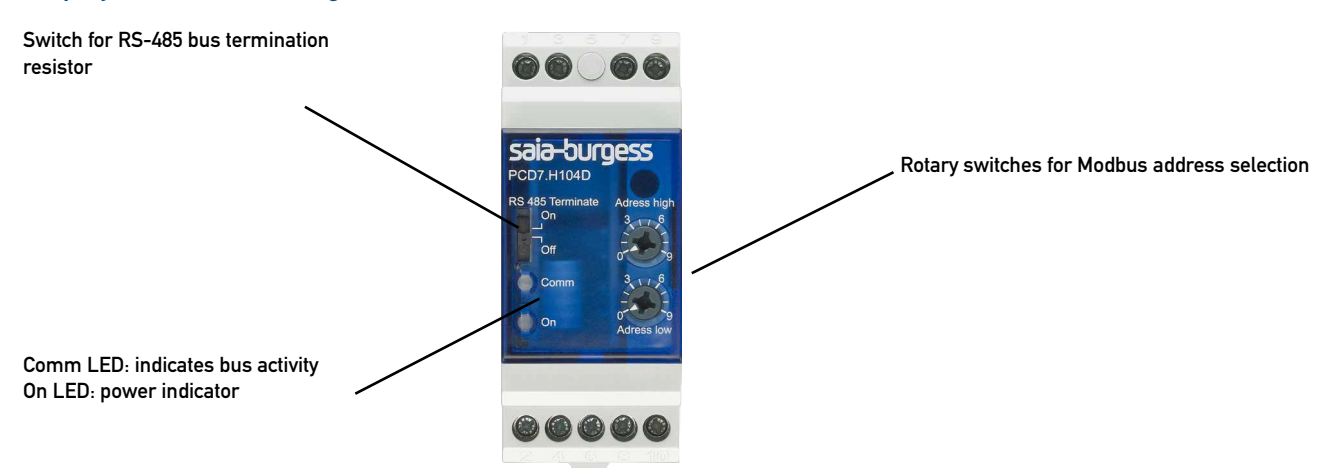

#### SO inputs:

- Comply with SO standard 62053-31<br>■ Counts pulses as '0' when R < 800  $\Omega$
- $\blacksquare$  Counts pulses as '0' when
- Counts pulses as '1' when R > 1 MΩ<br>■ Voltage max. (GND-SO) 13 VDC ■ Voltage max. (GND-SO)
- 
- Current max. ( with 0  $\Omega$ ) 6 mA<br>■ Pulses low min. 30 ms ■ Pulses low
- 
- Pulses high min. 30 ms<br>■ Frequency max. 17 Hz  $\blacksquare$  Frequency

## Changing the Modbus-Address:

- The Modbus address can be set with the rotary switches.
- The address is set max.10s as soon as the rotary switches no loger were rotated.

#### Note:

Modbus don't allow a device address '0'. Nevertheless if it is set, the PCD7.H104D module isn't communicating via the bus and the the two LEDs are flashing each with 1Hz, however the S0 pulses are counted

## Wirings Diagram

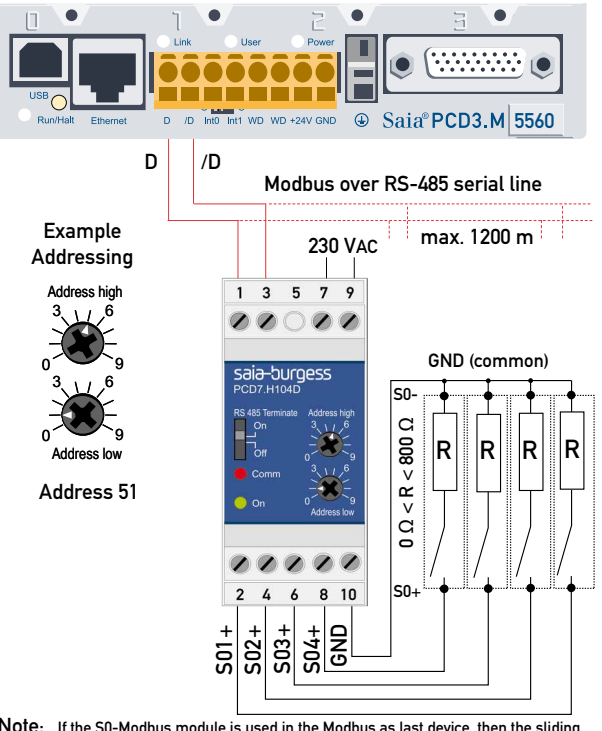

Note: If the S0-Modbus module is used in the Modbus as last device, then the sliding switch «RS485 Terminate» need to be in the position «On».

## Technical data Modbus

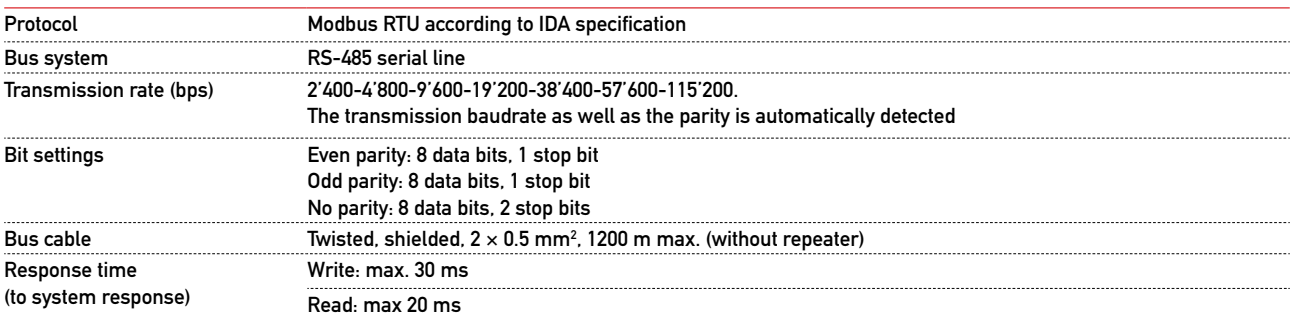

- Default baudrate: 19'200 BPS, 8 data bits, 1 stop bit, even parity
- The communication is ready 30 s after the Power On
- For a description of the used Registers please look at the Register Page

#### Data transmission:

- Only «Read Holding Registers [03]/ Write Multiple Registers [16]» instructions are recognized.
- Up to 20 Registers can be read and two registers can be written at a time.
- The device supports broadcast messages.
- In accordance with the Modbus protocol, a register R is numbered as R 1 when transmitted.
- The device has a voltage monitoring system. In case of voltage loss, registers are stored in EEPROM (transmission rate, etc.)

#### Exception Responses

- ILLEGAL FUNCTION [01]: The function code is not implemented.
- ILLEGAL DATA ADDRESS [02]: The address of some requested registers is out of range or more than 20 registers have been requested.
- ILLEGAL DATA VALUE [03]: The value in the data field is invalid for the referenced register.

## Registers

For double registers (4–5, 16–17, 28–29, 30–31, 32–33, 34–35) the high registeris sent first (big\_Endian). Counters (28–29, 30–31, 32–33, 34–35) can be reset by writing 0 in both registers.

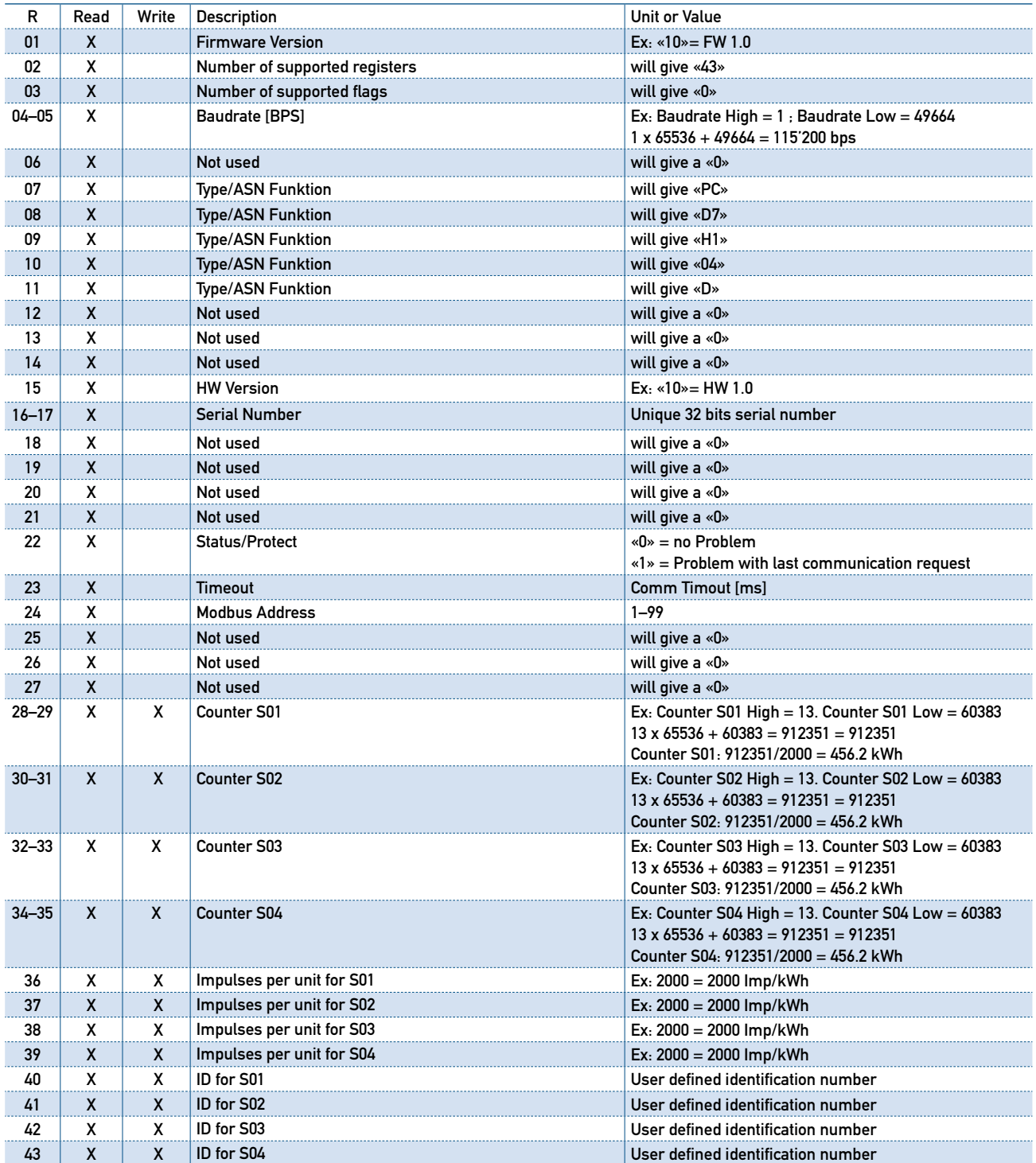

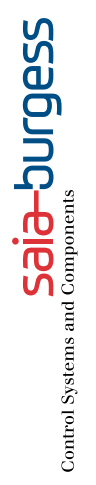

## **Contact**

Switzerland and international

Saia-Burgess Controls AG Bahnhofstrasse 18 CH-3280 Murten/Switzerland T +41 (0)26 672 72 72 F +41 (0)26 672 74 99 pcdsupport@saia-burgess.com www.saia-pcd.com

Product Support, Technical reference website: www.sbc-support.com Supplied by: